CORRECTION CALCUL MENTAL

*C'est l'occasion de réviser la table de 3 ! Saurais-tu trouver d'autres multiples de 3 ? Et au delà de 30 ?*

Ex. 2 p. 200 Trouve les multiples de 3

10 **12 21** 14 17 **15 30 33 27** 29

## CORRECTION NUMÉRATION

*Pour réussir plus facilement cet exercice difficile, je te conseille de calculer les décompositions pour les transformer en fractions, c'est à dire faire le contraire de l'exercice 7.*

*Nous allons faire le « a » en détail pour que tu aies la méthode.*

a : 1 + <u>ɔ</u> 10 + 6 100  $=$   $\frac{100}{ }$ 100  $+ 50$ 100 + 6 100  $=$   $\frac{156}{1}$ 100

*II n'y a aucun résultat qui correspond exactement… mais*  $1560$ *ressemble beaucoup...*

1000

*En effet, il suffit d'ajouter un 0 en haut et en bas. Souviens-toi, on peut barrer ou ajouter des 0 à conditions de faire pareil au-dessus et en dessous.*

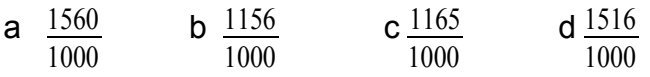

## CORRECTION PROBLÈME

*Pour bien répondre à un problème, il faut penser à écrire le calcul et à rédiger une phrase réponse. Pour rédiger cette phrase, utilise les mots de la question.*

Ex 2 p 76

Fanny a une semaine pour lire son roman qui comporte 294 pages. Combien de pages doit-elle lire en moyenne par jour ?

*J'espère que tu n'as pas oublié qu'il y a 7 jours dans une semaine !*

 $294:7 = 42$ 

Fanny doit lire en moyenne 42 pages par jour.

*Explication pour cette division, car nous n'en n'avons pas fait souvent de ce type. Pense à bien chercher le nombre de chiffres au résultat. Il y en a 2 car 42x10<244<42x100 Comme on ne peut pas se demander dans 2 combien de fois 7, car 2 est plus petit que 7, on se demande dans 29 combien de fois 7. 4 fois, car 4x7=28.*

*Ensuite, tu continues comme nous l'avons appris.*

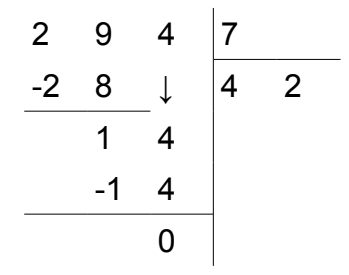